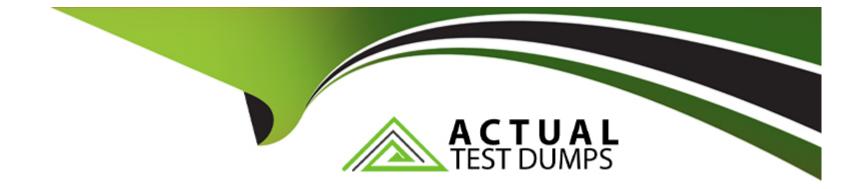

# **Free Questions for P11-101 by actualtestdumps**

# Shared by Ferrell on 06-06-2022

For More Free Questions and Preparation Resources

**Check the Links on Last Page** 

### **Question 1**

#### **Question Type:** MultipleChoice

When the status of a transaction returned in the response of TransactionSearch is "Pending," what API call do you have to run to get the reason for the "Pending" status?

### **Options:**

- A- GetTransactionStatusDetails
- **B-** GetStatusDetails
- C- GetPendingReason
- **D-** GetTransactionDetails

#### Answer:

D

### **Question 2**

**Question Type:** MultipleChoice

Which two of the following variables are required for the TransactionSearch API?

| Options:            |
|---------------------|
| A- METHOD           |
| B- STARTDATE        |
| C- EWDDATE          |
| D- TRANSACTIONS     |
| E- TRANSACTIONCLASS |
|                     |
|                     |
| Answer:             |
| A, B                |

### **Question 3**

#### **Question Type:** MultipleChoice

Select the correct sequence of operations for creating a PayPal Account with a bank account using the Adaptive Accounts API?

1. Set the AccountType equal to PERSONAL

- 2. Redirect the user to PayPal
- 3. Set the createAccountKey
- 4. Make the CreateAccount API method call.
- 5. Make the AddBankAccount API method call.

| Options:                |  |  |  |
|-------------------------|--|--|--|
| <b>A-</b> 3, 4, 1, 5, 2 |  |  |  |
| <b>B-</b> 3, 4, 2, 1, 5 |  |  |  |
| <b>C-</b> 1, 4, 2, 3, 5 |  |  |  |
| <b>D-</b> 1, 4, 3, 5, 2 |  |  |  |
|                         |  |  |  |

#### **Answer:**

С

### **Question 4**

**Question Type: MultipleChoice** 

How many reauthorizations can be done on a single authorization?

| Options:                   |  |  |  |
|----------------------------|--|--|--|
| <b>A-</b> 1                |  |  |  |
| <b>B-</b> 3                |  |  |  |
| <b>B-</b> 3<br><b>C-</b> 4 |  |  |  |
| <b>D-</b> 5                |  |  |  |
|                            |  |  |  |
|                            |  |  |  |

### Answer: A

### **Question 5**

#### **Question Type:** MultipleChoice

When redirecting the sender's browser during an embedded payment flow using the Adaptive Payments API, which parameter is required (not optional)?

### **Options:**

A- token

B- receiverEmail

C- payKey

D- preapprovalKey

### Answer:

С

# **Question 6**

**Question Type:** MultipleChoice

Based on how long a buyer has to open a dispute with PayPal once a transaction has been completed, how long should order information be retained in a database?

### **Options:**

A-7 days

**B-** 20 days

**C-** 45 days

**D-** 90 days

E- 180 days

#### Answer:

С

### **Question 7**

**Question Type:** MultipleChoice

When executing a DoAuthorization call, what value should be passed as the order id to authorize payment?

#### **Options:**

A- correlationId

**B-** transactionId

C- authorizationId

#### D- orderId

#### Answer:

В

### **Question 8**

#### **Question Type:** MultipleChoice

The Instant Update/Callback API is used for\_\_\_\_\_. (Choose the best description to complete the sentence.)

### **Options:**

- A- Triggering PayPal to send out an email to the merchant.
- B- Triggering PayPal to send out an email to the buyer.
- C- Updating your shopping cart or site to verify that an order has successfully completed.
- **D-** Updating the PayPal Review page with shipping options, insurance, and tax information.
- E- Updating existing recurring payment profiles on your account.

D

### **Question 9**

**Question Type:** MultipleChoice

To send payment to 100 receivers with a single API call, which of the following methods should you use?

### **Options:**

A- DoDirectPayment B- MultiPay C- ParallelPayment D- MassPay E- pay

### Answer:

D

## **Question 10**

#### **Question Type:** MultipleChoice

What is the correct variable to use to search for a specific transaction type (such as payments received, sent, etc.)?

| Options:             |  |
|----------------------|--|
| A- TRANSACTIONTYPE   |  |
| B- TRANSACTIONSTATUS |  |
| C- TRANSACTIONCLASS  |  |
| D- TRANSACTIOWSTYLE  |  |
|                      |  |
|                      |  |

#### Answer:

С

### **Question 11**

**Question Type:** MultipleChoice

What is the correct sequence of the following operations for making a delayed chained payment?

1. Make the Pay API method call.

- 2. Make the ExecutePayment API method call
- 3. Set the actionType equal to PAY\_PRIMARY.
- 4. Set the payKey value for the API request.

| <b>A-</b> 3, 4, 1, 2 |  |  |  |
|----------------------|--|--|--|
|                      |  |  |  |
| <b>B-</b> 3, 1, 4, 2 |  |  |  |
| <b>C-</b> 4, 2, 3, 1 |  |  |  |
| <b>D-</b> 3, 2, 4, 1 |  |  |  |

| Answer: |  |  |  |
|---------|--|--|--|
| В       |  |  |  |

### **Question 12**

With a PayPal Business Account when are transaction fees charged?

| Options:                            |
|-------------------------------------|
| A- Monthly                          |
| B- Weekly                           |
| C- Hourly                           |
| D- Per Transaction                  |
| E- You can choose how you pay fees. |

#### Answer:

D

### **To Get Premium Files for P11-101 Visit**

https://www.p2pexams.com/products/p11-101

**For More Free Questions Visit** 

https://www.p2pexams.com/paypal/pdf/p11-101

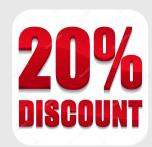